## THE LOOKOUT 2.0

2018 SERIES - 2MP 30X PTZ WITH 500FT OF IR

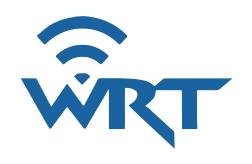

### **FEATURES**

- 1/3" Progressive Scan CMOS
- 2MP Resolution
- 4.5-135mm Lens
- 63-2.3° Viewing Angle
- 500 Ft. Night Vision
- IP66 Weatherproof
- IK10 Impact Resistant
- H.264 & H.265 Compatible

\$40.95/mon.

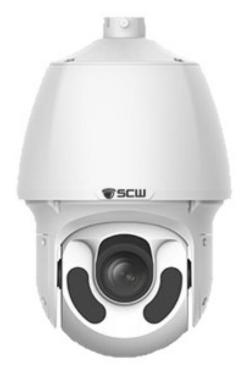

| Camera and Image        |                                                     |  |
|-------------------------|-----------------------------------------------------|--|
| lmage Sensor            | 1/2.8" Progressive scan CMOS                        |  |
| Max Resolution          | 3840 x 2160                                         |  |
| Effective Pixels        | 8,294,400 Pixels                                    |  |
| Frame Rate              | 20PS                                                |  |
| Lens                    | 2.8mm @ F1.6, angle of view ~107°                   |  |
| Camera Body Color       | White                                               |  |
| IR Distance             | 100ft                                               |  |
| Minimum Illumination    | 0.0025 lux @F1.6                                    |  |
| Electronic Shutter      | Auto/Manual, 1 ~ 1/100000s                          |  |
| BLC                     | BLC with Zone Configurable Options                  |  |
| Wide Dynamic Range      | True WDR 120dB                                      |  |
| Noise Reduction         | 3DNR                                                |  |
| Communication           |                                                     |  |
| Onboard Storage         | MicroSD - Up to 256GB (Card not included)           |  |
| Communication Interface | 1 RJ45 10M/100M Ethernet Interface                  |  |
| Interopability          | ONVIF Conformant - Profiles S & T                   |  |
| Certifications          | FCC / UL / CE / NDAA Approved                       |  |
| Audio                   | Built in Mic & Speaker (Two Way Audio)              |  |
| Power and Dimensions    |                                                     |  |
| Power Supply            | DC 12V(±10%), PoE (802.3af)                         |  |
| Power Consumption       | Max. 10.5W                                          |  |
| Weather Protection      | IP67 Compliant                                      |  |
| Operating Temperature   | (-22°F ~ 140 °F) Humidity <95% (non-<br>condensing) |  |
| Dimensions              | Ф4.4" х 3.7"                                        |  |
| Weight                  | 1.05lb                                              |  |

<sup>\*</sup>Prices may vary.

# THE DEPUTY 8.0 V4

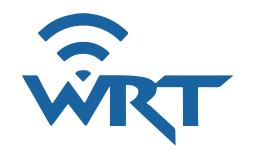

### **FEATURES**

- 1/2.8" P-Scan CMOS
- NDAA Compliant M-Star CPU
- 8mp Resolution
- 20FPS
- 2.8mm Lens
- 107° Viewing Angle
- Built in Mic & Speaker
- 100 Ft. Night Vision
- 30FT Active Deterrence White Light
- IP67 Weatherproof
- Mac Support
- ONVIF Profile S/T
- 3 Year Warranty
- 5 Year Upgrade Avail

### \$13.95/mon.

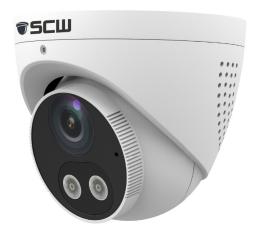

| C                       |                                                     |
|-------------------------|-----------------------------------------------------|
| Camera and Image        |                                                     |
| Image Sensor            | 1/2.8" Progressive scan CMOS                        |
| Max Resolution          | 3840 x 2160                                         |
| Effective Pixels        | 8,294,400 Pixels                                    |
| Frame Rate              | 20PS                                                |
| Lens                    | 2.8mm @ F1.6, angle of view ~107°                   |
| Camera Body Color       | White                                               |
| IR Distance             | 100ft                                               |
| Minimum Illumination    | 0.0025 lux @F1.6                                    |
| Electronic Shutter      | Auto/Manual, 1 ~ 1/100000s                          |
| BLC                     | BLC with Zone Configurable Options                  |
| Wide Dynamic Range      | True WDR 120dB                                      |
| Noise Reduction         | 3DNR                                                |
| Communication           |                                                     |
| Onboard Storage         | MicroSD - Up to 256GB (Card not included)           |
| Communication Interface | 1 RJ45 10M/100M Ethernet Interface                  |
| Interopability          | ONVIF Conformant - Profiles S & T                   |
| Certifications          | FCC / UL / CE / NDAA Approved                       |
| Audio                   | Built in Mic & Speaker (Two Way Audio)              |
| Power and Dimensions    |                                                     |
| Power Supply            | DC 12V(±10%), PoE (802.3af)                         |
| Power Consumption       | Max. 10.5W                                          |
| Weather Protection      | IP67 Compliant                                      |
| Operating Temperature   | (-22°F ~ 140 °F) Humidity <95% (non-<br>condensing) |
| Dimensions              | Ф4.4" х 3.7"                                        |
| Weight                  | 1.05lb                                              |

<sup>\*</sup>Prices may vary.

## THE LOOKOUT 5.0 MINI

1080P 4X PTZ WITH BUILT IN TWO WAY AUDIO

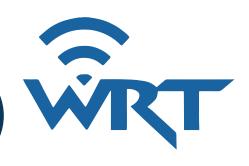

### **FEATURES**

- 1/2.7" P-Scan CMOS
- NDAA M-Star CPU
- 5MP@30FPS Resolution
- 4x Zoom
- 2.8-12mm Lens
- 104-30.6 Viewing Angle
- Built in Mic & Speaker
- Built in strobe light
- Audio warnings
- 165 Ft. Night Vision
- 30 Ft. White Light
- IP66 Weatherproof
- ONVIF Conformant

### \$23.95/mon.

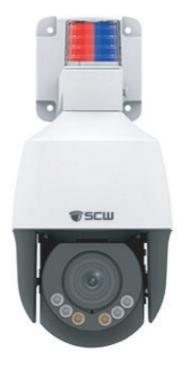

| Camera and Image        |                                                     |  |
|-------------------------|-----------------------------------------------------|--|
| Image Sensor            | 1/2.8" Progressive scan CMOS                        |  |
| Max Resolution          | 3840 x 2160                                         |  |
| Effective Pixels        | 8,294,400 Pixels                                    |  |
| Frame Rate              | 20PS                                                |  |
| Lens                    | 2.8mm @ F1.6, angle of view ~107°                   |  |
| Camera Body Color       | White                                               |  |
| IR Distance             | 100ft                                               |  |
| Minimum Illumination    | 0.0025 lux @F1.6                                    |  |
| Electronic Shutter      | Auto/Manual, 1 ~ 1/100000s                          |  |
| BLC                     | BLC with Zone Configurable Options                  |  |
| Wide Dynamic Range      | True WDR 120dB                                      |  |
| Noise Reduction         | e Reduction 3DNR                                    |  |
| Communication           |                                                     |  |
| Onboard Storage         | MicroSD - Up to 256GB (Card not included)           |  |
| Communication Interface | 1 RJ45 10M/100M Ethernet Interface                  |  |
| Interopability          | ONVIF Conformant - Profiles S & T                   |  |
| Certifications          | FCC / UL / CE / NDAA Approved                       |  |
| Audio                   | Built in Mic & Speaker (Two Way Audio)              |  |
| Power and Dimensions    |                                                     |  |
| Power Supply            | DC 12V(±10%), PoE (802.3af)                         |  |
| Power Consumption       | Max. 10.5W                                          |  |
| Weather Protection      | IP67 Compliant                                      |  |
| Operating Temperature   | (-22°F ~ 140 °F) Humidity <95% (non-<br>condensing) |  |
| Dimensions              | Ф4.4" х 3.7"                                        |  |
| Weight                  | 1.05lb                                              |  |
|                         |                                                     |  |

<sup>\*</sup>Prices may vary.

# The Watchkeeper 4.0 v2 4MP 25X LONG RANGE NDAA APPROVED PTZ

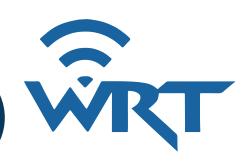

### **FEATURES**

- 1/2.8" Progressive Scan CMOS
- NDAA Approved M-Star CPU
- **4MP** Resolution
- 30FPS
- 25x Zoom
- PoE+
- 4.8-120mm Motorized Lens
- 52-2.7° Angle of View
- 325Ft. IR Night Vision
- Audio and Alarm I/O
- **IP67** Weatherproof
- ONVIF Profile S/T/G

### \$30.95/mon.

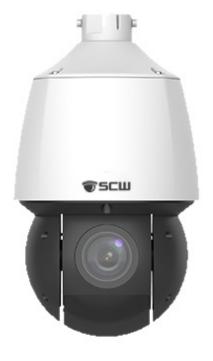

| Camera and Image          |                                                                                                    |  |
|---------------------------|----------------------------------------------------------------------------------------------------|--|
| Image Sensor              | 1/2.8" Progressive scan CMOS                                                                                                 |  |
| Max Resolution            | 2688x1520                                                                                                    |  |
| E <b>ff</b> ective Pixels | 4,085,760 Pixels                                                                                                    |  |
| Frame Rate                | 30FPS @ 4MP                                                                                                    |  |
| Lens                      | 4.8-120mm, 52.20 - 2.74°                                                                                                    |  |
| IR Distance               | 325FT                                                                                                    |  |
| Minimum Illumination      | 0.003 Lux (F1.5, AGC ON)                                                                                                    |  |
| Electronic Shutter        | Auto/Manual 1 ~ 1/100000s                                                                                                    |  |
| Wide Dynamic Range        | True WDR @ 120dB                                                                                                    |  |
| PTZ Specs                 |                                                                                                    |  |
| Pan Range & Speed         | 360° (Endless) 0.1°/s ~ 200°/s                                                                                               |  |
| Tilt Range & Speed        | ed _15° ~ 90° (auto reverse) 0.1°~ 120°/s                                                                                    |  |
| Preset Speed              | 240°S Pan - 200°/s Tilt<br>Up to 1024                                                                                        |  |
| Presets                   |                                                                                                    |  |
| Communication             |                                                                                                    |  |
| Communication Interface   | 1 RJ45 10M/100M Ethernet Interface                                                                                           |  |
| Interopability            | ONVIF Conformant - Profiles S, T, G                                                                                          |  |
| Onboard Storage           | MicroSD up to 256GB (card not included)                                                                                      |  |
| Power and Dimensions      |                                                                                                    |  |
| Power Supply              | DC12V(±25%) 3A - PoE+ (802.3at) injector not required or included. Ensure your PoE switch or NVR can provide adequate power. |  |
| Power Consumption         | Max. 21W                                                                                                    |  |
| Weather Protection        | IP67 Compliant                                                                                                    |  |
| Operating Temperature     | (-40°F ~ 158 °F) Humidity <95% (non-<br>condensing)                                                                          |  |
| Dimensions                | Ø6.5" x 11.6"                                                                                                    |  |
| Weight                    | 6.72lb                                                                                                    |  |

<sup>\*</sup>Prices may vary.

### NETWORK VIDEO RECORDER (NVR)

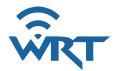

### **FEATURES**

Create your own customizable record schedule, including recording based on the day of the week, hours of the day, or even choose not to record for periods of time. Set constant recording during business hours and only motion during closed hours.

The Channel size is the maximum amount of cameras you can have associated with the NVR.

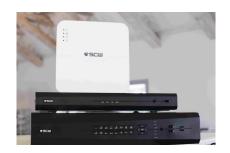

### **PRODUCT**

| \$18.95  |
|----------|
| \$26.95  |
| \$33.95  |
| \$39.95  |
| \$183.95 |
|          |

### **HARD DRIVES**

### **PRODUCT**

| 2TB  | \$4.95  |
|------|---------|
| 4TB  | \$8.95  |
| 6TB  | \$13.95 |
| 10TB | \$21.95 |
| 12TB | \$26.95 |
|      |         |

<sup>\*</sup>Prices may vary.

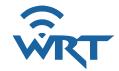

### **UNIFI MESH PRO ACCESS POINT**

### **FEATURES**

Expand your Wi-Fi network outdoors with the UniFi® AC Mesh Pro Access Point, part of the Ubiquiti Networks® UniFi Enterprise Wi-Fi System. The UAP-AC-M-PRO is a high-performance, outdoor, 3x3 MIMO, 802.11ac dual-band access point, capable of speeds of up to 1750 Mbps. It features a proprietary, MIMO-optimized, omni-directional Super Antenna for exceptional 360° coverage, providing symmetrical long-range communications of up to 183 meters.

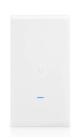

\$11.95/mon.

### **UBIQUITI NANOSTATION**

### **FEATURES**

The NanoStation AC get maximum gain out of the smallest footprint.

The low cost, high performance, and small form factor of the NanoStation AC make them extremely versatile and economical to deploy.

Requires clear line of sight (no trees, brush, or structures between antennas) Prince includes one antenna, two are required for operation.

\$5.95/mon.

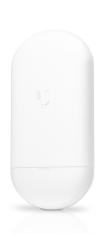

<sup>\*</sup>Prices may vary.

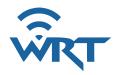

### **SCW GO APP SETUP**

Before you can set up SCW Go, search for and Install the SCW Go Application in the App Store

#### STEP 1:

Hit the menu icon on the top left corner of the screen (circled in the photo).

### STEP 2:

Select devices.

### STEP 3:

Hit the "Plus" "Add" button in the middle and then select manual add. If you are editing your DDNS/Device, open your existing device.

#### STEP 4:

Hit Manual Add.

#### STEP 5:

Fill the following settings out as in the image, Change "Address" to reflect the domain given to you by your SCW Tech, which should be ending in \*.scw-ddns.com Fill in your username and password.

Once this info is filled in hit the save button at the top right (circled in orange).

### STEP 6:

After a short loading time, you should see the "Start Live View" button.

### STEP 7:

Enjoy the cameras. You can double-tap to view full-screen.

For the video tutorial visit https://vimeo.com/287462721

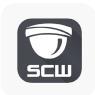

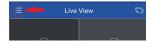

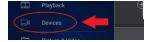

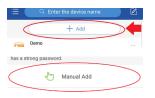

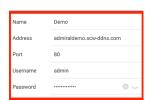

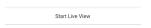

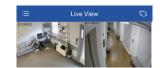

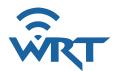

### CAMERA INSTRUCTIONS FOR SMARTPHONE OR TABLET

- 1. Download the SCW Go App on your device
- 2. Once the App is download click into the App
- 3. Hit the Try Now Button
- 4. No Device has been added hit OK
- 5. Click on the menu in the upper-left corner
- 6. Click on Devices
- 7. Click on (+) Add
- 8. Manual Add
- 9. Name: Enter your Last Name
  - a. Address:
  - b. Port: 80
  - c. Username:
  - d. Password:
  - e. Streaming Media Pro: Default
  - f. Live View: Auto
  - g. Playback: Low
- 10. Hit Start live View at the Bottom

# HOW TO ACCESS CAMERAS ON A COMPUTER OR LAPTOP

- 1. Must be Internet Explorer
- 2. Go into Internet Explorer
- 3. Go to the top HTTP Link
- 4. Clear out the URL
- 5. Type in your Public IP Address that was given to you in the URL: look this up at ipchicken.com
- 6. Username:
  - Password:
- 7. Hit Login
- 8. Bottom Left Corner Hit the Play Button (Start Live View)
- 9. \*May have to Install the latest plug-in on computer